# **Using the URL Adapter with the FTP Protocol and Related Protocols**

(i)

This page explains the **URL Adapter** in Bridge context. If you were looking for the same information regarding the [PAS Designer,](https://doc.scheer-pas.com/display/DESIGNER) refer to [URL Adapter](https://doc.scheer-pas.com/display/DESIGNER/URL+Adapter) in the Designer guide.

With the URL adapter, it is possible to get and put messages via the FTP protocol. The input and output of this adapter is always of type **Blob** to support all possible data types (e.g. binary for images, text with HTML code, XML messages, etc.).

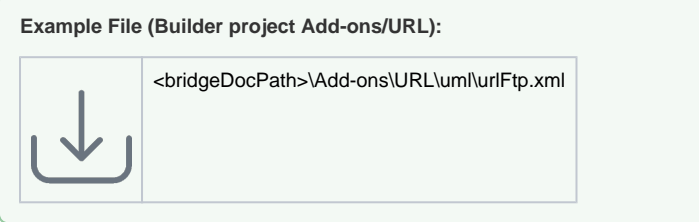

FTP commands like **RNFR**, **RNTO**, etc. are also supported (see also [http://www.faqs.org/rfcs/rfc959.html\)](http://www.faqs.org/rfcs/rfc959.html).

## <span id="page-0-0"></span>Differences between FTP, FTPS, and SFTP

A lot of times these protocols get confused and mixed up due to the similarity in function and names. The Bridge supports the following file transfer protocols:

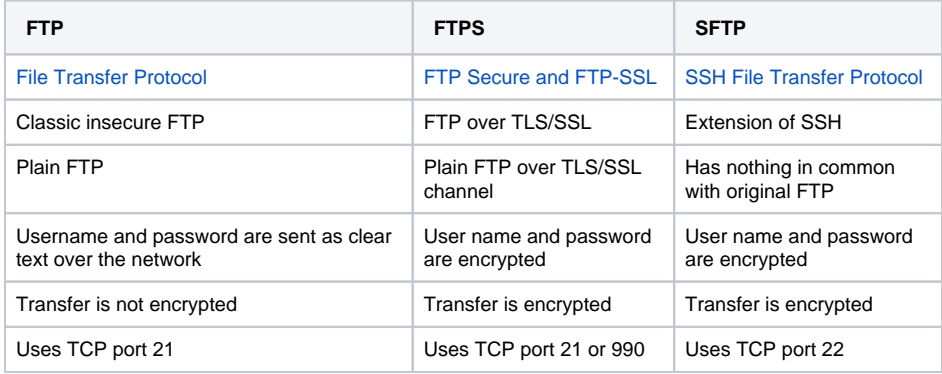

[FTP via SSH](https://en.wikipedia.org/wiki/File_Transfer_Protocol#FTP_over_SSH) is not supported by the Bridge.

#### <span id="page-0-1"></span>Transfer Mode

The transfer mode by default is set to **binary**, only the **list** command is transferred in ASCII mode.

In order to change the transfer mode, use the cURL option **CURLOPT\_QUOTE** (see chapter [Setting](https://doc.scheer-pas.com/display/BRIDGE/Setting+cURL+Options+on+the+URL+Adapter)  [cURL Options on the URL Adapter\)](https://doc.scheer-pas.com/display/BRIDGE/Setting+cURL+Options+on+the+URL+Adapter). Using this option, the transfer mode is changed before any method is executed. Using the command **TYPE Ib** in the command array, these commands are executed after any method like put, get, or list.

### <span id="page-0-2"></span>Streaming FTP

When reading or writing files, the examples load the whole file into memory. This might cause problems if these files are big.

<span id="page-0-3"></span>In order to avoid consuming too much memory the URL adapter offers the option to read and write data in little chunks. This mechanism is called streaming, since, after reading a small data chunk from the FTP server, it is immediately written to a file before doing the next read. For sending data, the mechanism works analogously. The above example model contains a use case **File Streaming** that shows how to receive and send big files without using much memory.

**On this Page:**

- [Differences between FTP,](#page-0-0)
- [FTPS, and SFTP](#page-0-0) [Transfer Mode](#page-0-1)
- [Streaming FTP](#page-0-2)
- [Tagged Values](#page-0-3)

#### **Related Pages:**

- [SFTP](https://doc.scheer-pas.com/display/BRIDGE/SFTP)
- [FTPS](https://doc.scheer-pas.com/display/BRIDGE/FTPS)
- Setting cURL Options on [the URL Adapter](https://doc.scheer-pas.com/display/BRIDGE/Setting+cURL+Options+on+the+URL+Adapter)
- [URL Adapter Reference](https://doc.scheer-pas.com/display/BRIDGE/URL)

## Tagged Values

Find below a list of relevant tagged values, if the URL adapter is used with the FTP protocol. Default values used when an option is not explicitly set are written in bold.

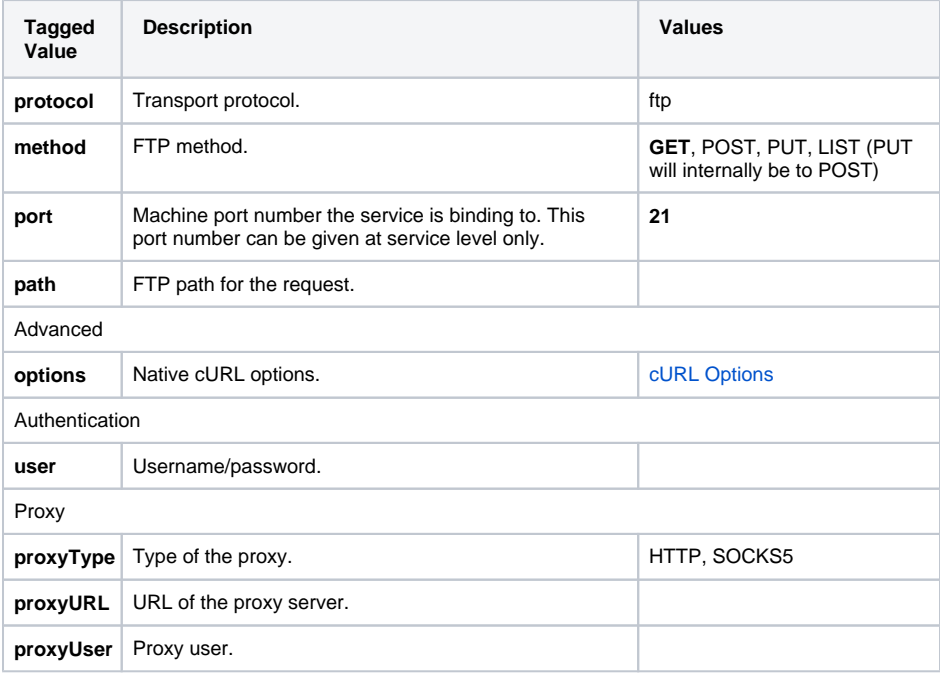